# 3. Základy programovacího jazyka Java

Programovací jazyk Java nese označení jazyk "3.v generace – 3GL", kde označeni 3 označuje imperativní jazyk vysoké úrovně. Tento jazyk se vyznačuje vysokou mírou univerzálnosti, neboť není určen výhradně pro specifickou aplikační oblast. Díky této vlastnosti lze v Javě vytvářet jednoduché či složitější desktopové aplikace, tak i webové aplikace či velké serverově-klientské aplikace. Jak už jsme uvedli dříve, jazyk je čistě objektově orientovaný, což znamená, že výpočet je realizován jako volání metod, neboli zasílání zpráv objektům.

Předchůdcem Javy byl jazyk SmallTalk a C++, přičemž C++ bylo zbaveno zbytečností a nepříjemností. Java je tedy jednodušší než C++. V současné době je jazyk C# od společnosti Microsoft reálným soupeřem, převážně však v operačním systému MS Widnows. Odtud může plynout, že to, co se naučíme v Javě, můžeme použít i v C#.

Důležité však je, že Java podporuje vytváření správných návyků v objektovém programování. Naopak: Java brání přenosu některých špatných návyků z jiných jazyků.

#### Popis prostředí Javy

Program v Javě je meziplatformně přenositelný na úrovni zdrojového kódu i zkompilovaného kódu. Tato schopnost je umožněna tím, že přeložený program je při spuštění uživatelem spuštěn v tzv. Java Virtual Machine (dále jen JVM, více informací na http://java.sun.com/docs/books/vmspec/) – v Javovském virtuálním počítači, což je pseudo počítač, spuštěný v operační paměti našeho počítače a emulující virtuální počítač, ve kterém běží Javovské programy.

Vzhledem k tomu, že JVM je vytvořen pro různé operační systémy (UNIX, Windows, MAC OS X, atd.), mohou programy, vytvořené v Javě, fungovat na různých operačních systémech, kde je JVM nainstalován. Při spuštění programu v JVM je možno nastavit úrovně přístupu k hostitelskému operačnímu systému pomocí Security Manageru (více informací na http://www.securingjava.com/chapter-two/chapter-two-8.html) nebo je možno ověřovat před spuštěním programu elektronický podpis kódu, těmito způsoby je tedy možno kód programu dobře zabezpečit.

## Java pro programátory

Jazyk Java je vhodný pro efektivní – rychlé psaní přehledných programů. Výhodou je vysoká míra kvalitního zdokumentování celého jazyka a jednotlivých prvků. Odtud také plyne v průměru vyšší produktivita programátorské práce v Javě než v C++. Programátorů v Javě je již také dnes srovnatelné množství jako programátorů v C++. Nepopíratelnou výhodou Javy je zdarma dostupné nezměrné množství knihoven pro různorodé aplikační oblasti, které lze nalézt např. na serveru SourceForge.

V Javě se velmi dobře píší vícevláknové aplikace, nemusíme se zabývat odklízením vytvořených již nepoužívaných objektů, o uklid v paměti se stará automatický "popelář", neboli "automatic garbage collector".

Pro programátory je k dispozici řada kvalitních vývojových prostředí, jako jsou např. NetBeans, JBuilder, JCreator, BlueJ, Visual Age for Java, Eclipse, IDEA. Některé z nich jsou dostupné také zdarma.

Hlavní využití nalézá Java v škálovatelných výkonných aplikacích běžících an

serverech (Java Enterprise Edition), v aplikacích pro přenosná a vestavěná zařízení (Java Micro Edition), pro aplikace, přenositelné mezi operačními systémy (např. klientské, desktopové) a také pro výukové účely, neboť Java v současné době nahrazuje programovací jazyk Pascal jako referenční jazyk. Dalším využitím Javy jsou webové aplikace (servlety, JSP - konkurence proprietárním ASP, SSI, pomalým CGI), dále pak např. zpracování semistrukturovaných dat (XML), přenositelné aplikace s GUI a aplikace distribuované po síti (applety nebo Java Web Start).

#### Javovská platforma

Javovskou platformu tvoří **Java Virtual Machine**, neboli virtuální stroj, na kterém běží přeložené aplikace, dále **překladač** (přístupný např. příkazem **javac**) a vývojové nástroje a nakonec Java Core API, což je základní knihovna tříd. Java je tedy dána definicí jazyka, což je syntaxe a sémantika jazyka, dále popisem chování virtuálního stroje JVM a popisem Java Core API.

Co se týče vývoje Javy, nejrychleji se vyvíjí Java Core API, základní knihovna tříd se neustále rozšiřuje a jednotlivé třídy jsou stále zdokonalovány, upravovány a je urychlován jejich kód. Naopak chování JVM se mění tehdy pokud se např. objeví bezpečnostní díra v Javě nebo pokud nelze dosáhnout určité požadované změny chování určité třídy pomocí modifikace Java Core API. Nejméně se mění jazyk samotný. Ten se mění opravdu velice zřídka. V případech rozšíření možností jazyka se např. přidává klíčové slovo či datový typ.

#### Specifikace, implementace a verze Javy

Specifikací rozumíme tzv. edice Javy, kdy rozlišujeme edice pro desktopové aplikace (Java 2 Standard Edition, v1.4), edice pro přenosná zařízení (Java 2 Micro Edition v1.4) a další.

Implementací rozumíme rozdělení celého balíku Javy na vývojovou část ("Development Kits" - Java 2 Software Development Kit, v1.4.2) a běhovou část ("Runtime Environments" - Java 2 Runtime Environment, v1.4.2). Běhová část obsahuje pouze běhové prostředí, to znamená virtuální stroj, pro spouštění přeložených programů.

Programovací jazyk Java se dělí na verzi "Java" a verzi "Java 2". Názvem "Java" se označovala verze 1.0 a 1.1. Od verze 1.2 se Java označuje "Java 2"

## Distribuce Javy

Licenční politika společnosti Sun Microsystems Inc. je velmi příznivá pro jakéhokoliv programátora, ať už nadšence nebo profesionálního vývojového týmu jakékoliv společnosti. Používání Javy pro běžný nekomerční i komerční vývoj je zdarma. Redistribuce javového vývojového prostředí je dovolena pouze s licencí od společnosti Sun Microsystems Inc. Redistribuce javového běhového prostředí je zdarma.

Pro vývoj vlastních programů budete potřebovat instalaci celého balíku běhového a vývojového prostředí. Tento balík pod označením "Java 2 Software Development Kit, **v1.4.2**" můžete stáhnout z internetových stránek http://java.sun.com. Na těchto stránkách naleznete instalační program jak pro operační systém MS Windows, tak i pro OS Solaris či pro OS Linux. Dokumentaci můžete stáhnout z těchto stránek také jako samostatný balík, nebo můžete využívat online dokumentaci přímo na stránkách http://java.sun.com.

Je nutno na tomto místě upozornit, že nároky na počítač, na kterém budete provozovat Javu, nejsou malé. Potřebná velikost operační paměti je minimálně 64 MB, doporučeno je 128 MB a více. Také velikost volného místa na pevném disku je nezanedbatelná. Vývojové prostředí J2SDK 1.4.2\_07 včetně dokumentace zabere na disku cca. 260 MB.

Ve vývojové distribuci Javy se nachází několik následujících komponent:

- Vývojové nástroje Development Tools, jsou umístěny v adresáři /bin, jsou určeny hlavně k vývoji, spouštění, ladění a dokumentace programů.
- Běhové prostředí Java Runtime Environment, je umístěno v adresáři /jre, používá se pro spouštění programů, napsaných v Javě, obsahuje Java Virtual Machine, knihovnu tříd Java Core API a další potřebné soubory, nutné pro správné fungování programů, napsaných v Javě.
- Přídavné knihovny Additional libraries, jsou umístěny v adresáři /lib, tyto knihovny jsou nutné pro správné fungování a běh vývojových nástrojů.
- Ukázkové applety a aplikace Demo Applets and Applications, jsou umístěny v adresáři **/demo**, jsou to ukázkové příklady, zahrnující i zdrojový kód.
- Hlavičkové soubory pro jazyk C C Header Files, jsou umístěny v adresáři /include, jsou zde umístěny pro podporu psaní tzv. nativních metod přímo v jazyce C.
- Staré hlavičkové soubory Old Native Interface Headers, jsou uloženy ve stejném adresáři, avšak jsou užívány pro starší verzi rozhraní.
- Zdrojový kód Source Code, je umístěn v kořenovém adresáři instalace Javy a nachází se v souboru src.jar nebo src.zip. Jedná se o zdrojové kódy knihoven z Java Core API.
- Dokumentace Documentation, je umístěna v adresáři /docs, obsahuje dokumentaci k dané verzi JDK, k Java Core API, dále nejrůznější průvodce pro vývoj aplikací, dokumentaci k nástrojům, vzorové a ukázkové programy a v neposlední řadě také odkazy na související dokumentaci na Internetu.

# Nástroje ve vývojové distribuci

Nástroje se ve vývojových distribucích pro různé operační systémy příliš neliší, neboť v každé distribuci se nachází překladač programů a spouštěč programů plus několik podpůrných programů. My si zde popíšeme distribuci pro operační systém MS Widnows.

Pro tento OS se nástroje nacházení v adresáři /bin a kromě jiných jsou to následující (asi nejdůležitější) programy:

- java spouštěč programu, přeloženého do tzv. bajtkódu bytecode.
- **javac** překladač programů ze zdrojového tvaru (soubor s příponou .java) do spustitelného tvaru (soubor s příponou .class)
- **javadoc** generátor dokumentace API
- **jar** správce archivů JAR, který se stará o jejich sbalení, rozbalení a výpis
- jdb debugger javovských programů
- appletviewer referenční prostředí pro spouštění appletů
- javah generátor hlavičkových souborů pro C
- javap disassembler bajtkódu, využívá se např. pro ruční optimalizace, pro hledání chyb v programu, atd.

# Javovský program – životní cyklus, struktura, vytvoření, přeložení a spuštění

Každý program, vytvořený v Javě, se skládá z jedné či více tříd – class. Každá třída, která je veřejně přístupná, je umístěna v jednom souboru, který je pojmenován podle názvu třídy a přípona je java (tedy např. MojePrvniTrida.java). Jméno názvu souboru musí být shodné s názvem třídy i co se velkých a malých písmen týče.

Třídy jsou členěny do balíků – package. Zařazení třídy do balíku mimo jiné znamená umístění zdrojového souboru třídy do **příslušného adresáře**. U běžné desktopové aplikace představuje vždy jedna třída (eventuálně více tříd) vstupní bod do programu – konkrétní třída obsahuje metodu **main**.

Životní cyklus programu je následující:

- vytvoření zdrojového textu v libovolném editoru či ve vývojovém prostředí. Zdrojový soubor se pojmenuje podle názvu třídy (např. Pokus.java).
- poté se zdrojový soubor pomocí překladače **javac** přeloží. Ze souboru Pokus.java se vytvoří soubor Pokus.class. Překládá se tedy takto, že se spustí z příkazové řádky příkaz: javac Pokus.java.
- nakonec se program **Pokus.java** spustí pomocí spouštěče **java**. Spouští se tedy tak, že se z příkazové řádky zavolá příkaz: **java Pokus** (bez uvedení přípony class).

Ukázkový program

Následující příklad ukazuje zdrojový kód jednoduchého programu:

jdaslfj asjf lsadjf lsadjf lůasjfd jsaůf dslajf ladsjf lsakj fldjaf lůdajsf ůljdsaf jldsafj dsajf ilsajd fldsajfůl jdsalfj

drojový kód v souboru tomp\ucebnice\Pozdrav.java

```
package tomp.ucebnice;
public class Pozdrav {
   // Program spouštíme aktivací funkce "main"
   public static void main(String[] args) {
      System.out.println("Ahoj!");
   }
}
```
Třída Pozdrav je umístěna do balíku tomp.ucebnice ->

její zdrojový soubor musí být uložen v podadresáři tomp\ucebnice.

## Překlad a spuštění "Ahoj!"

Překlad

1. Máme nainstalován J2SDK 1.4.2

- 2. Jsme v adresáři c:\devel\pb162, v něm je podadresář tomp\ucebnice, v něm je soubor Pozdrav.java
- 3. Spustíme *překlad*javac tomp\ucebnice\Pozdrav.java
- 4. Je-li program správně napsán, přeloží se "mlčky"
- 5. (výsledný .class soubor bude v témže adresáři jako zdroj)

Spuštění

- 1. Poté spustíme **program** Pozdrav: java -classpath . tomp.ucebnice.Pozdrav
- 2. Volba překladače -classpath *adresář* zajistí, že (dříve přeložené) třídy používané při spuštění této třídy budou přístupné pod adresářem *adresář*.
- 3. -classpath . tedy značí, že třídy (soubory .class) se budou hledat v odpovídajících podadresářích aktuálního adresáře (adresáře .)
- 4. Je-li program správně napsán a přeložen, vypíše se Ahoj!

# Vytvoření zdrojového textu "Ahoj!" ("for dummies")

Vytvoření a editace zdrojového kódu v editoru PSPad 4.2.2 (dostupný zdarma, instalovaný na všech Win strojích v učebnách na FI)

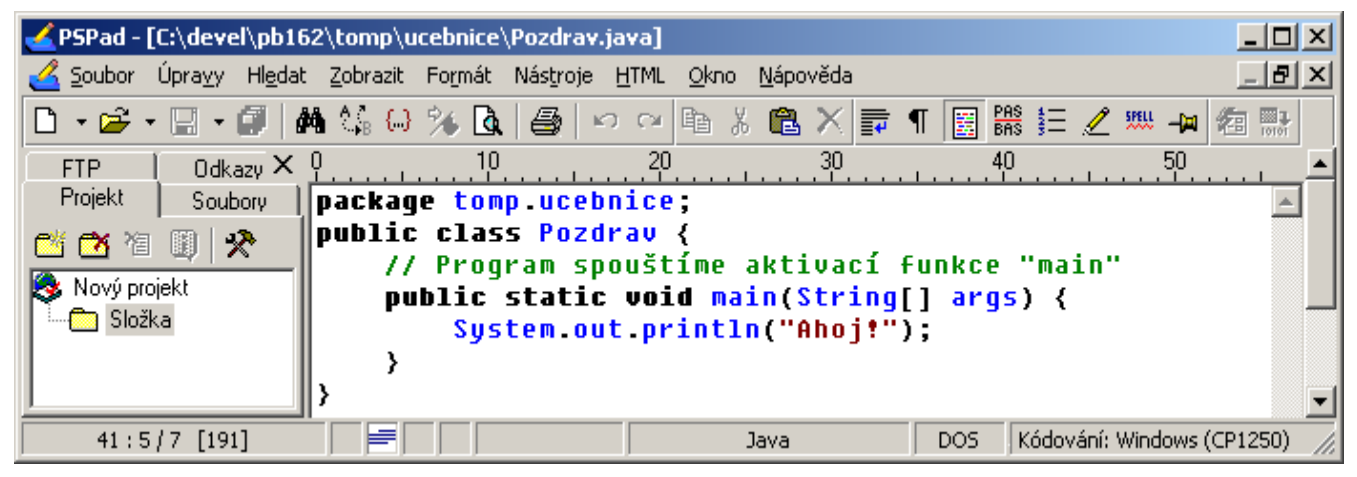

# Překlad "Ahoj!" ("for dummies")

Překlad překladačem **javac** (úspěšný, bez hlášení překladače)

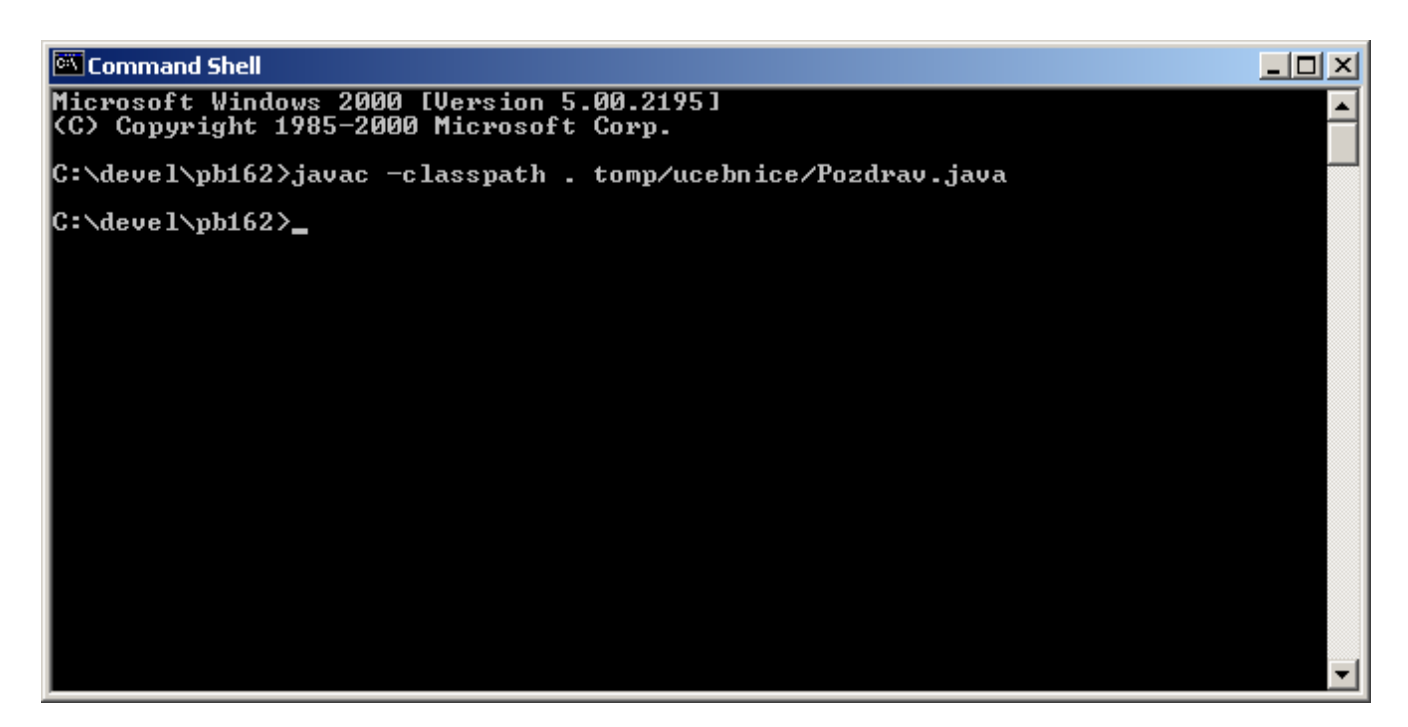

# Spuštění "Ahoj!" ("for dummies")

#### Spuštění voláním java

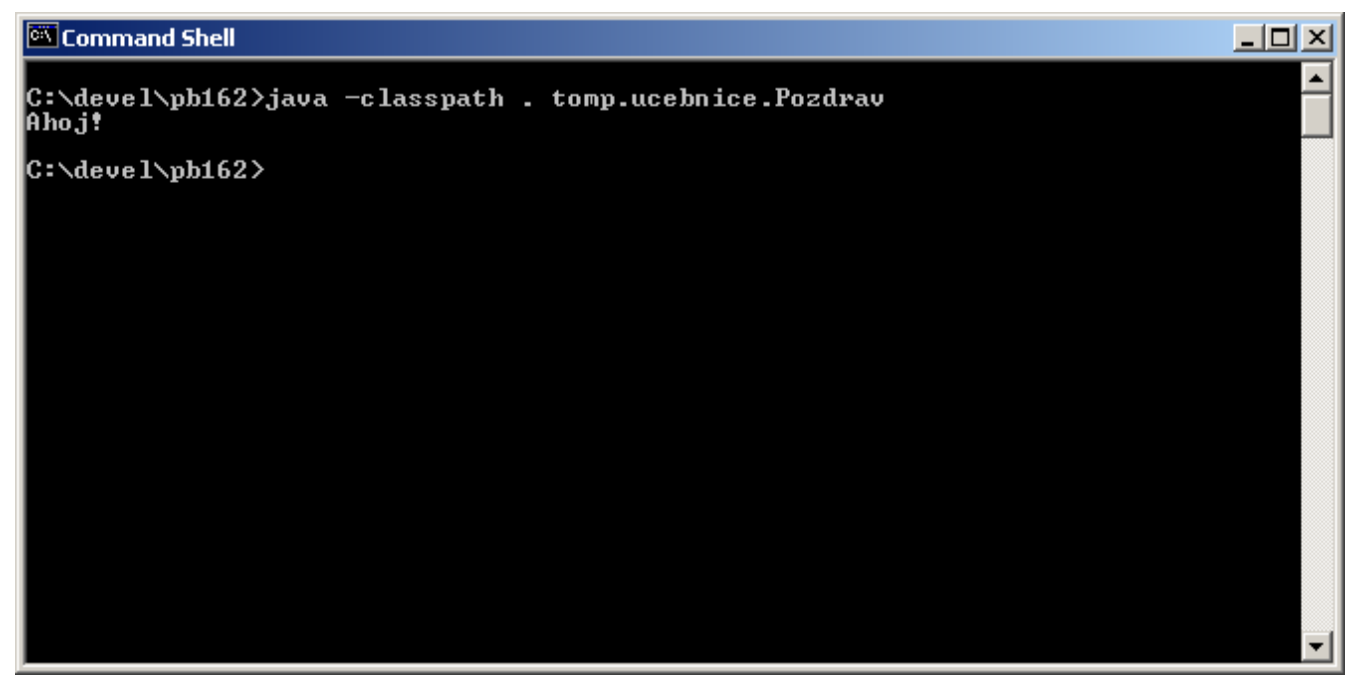

## Co znamená spustit program?

Spuštění javového programu

## = spuštění metody main jedné ze tříd tvořících program

Tato funkce může mít parametry:

• podobně jako např. v Pascalu nebo v C

- jsou typu String (řetězec)
- předávají se při spuštění z příkazového řádku do pole String[] args

Metoda main nevrací žádnou hodnotu - návratový typ je vždy(!) void

Její hlavička musí *vypadat vždy přesně tak*, jako ve výše uvedeném příkladu, jinak nebude spuštěna!

# Praktické informace (aneb co je nutné udělat)

Cesty ke spustitelným programům (PATH) musejí obsahovat i adresář JAVA\_HOME\bin

# Praktické informace (aneb co je vhodné udělat)

Systémové proměnné by měly obsahovat:

- JAVA\_HOME=kořenový adresář instalace Javy, např. JAVA\_HOME=c:\j2sdk1.4.2
- CLASSPATH=cesty ke třídám (podobně jako v PATH jsou cesty ke spustitelným souborům), např. CLASSPATH=c:\devel\pb162